FlexiBee API pro automatický deployment

> Roman Nováček FlexiBee Systems s.r.o.

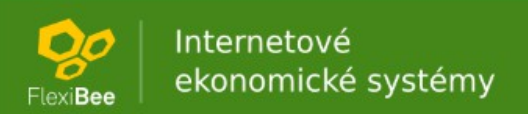

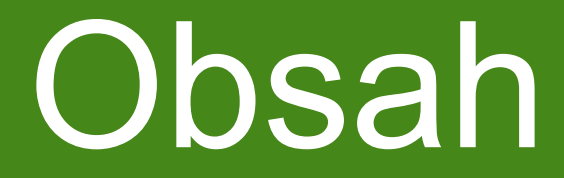

- motivace
- použití služby
- ukázky požadavků
- ukázka odpovědi
- užitečné vlastnosti
- shrnutí a dotazy

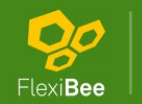

## **Motivace**

- sloučení API pro správu metadat (firmy, uživatelé)
- dotažení možností API (definice přístupů, rozšířené atributy uživatelů)
- nutnost vykonání celé dávky na jednom uzlu (Cloud)
	- idempotentnost operací
	- dávka není atomická
- jiný systém autentizace uživatelů tohoto API – lze použít na prázdné instanci (žádný FB Interne**ldiživatel**)

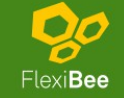

# Použití služby

- URL služby: (HTTP PUT) <https://server/admin/batch>
- požadavky ve formátu XML: <flexibee-batch id="123">
- odpověď XML popis se stavem jednotlivých operací: <flexibee-batch-result id="123">
- typy entit: user, company, accessList
- typy akcí: create-update, delete

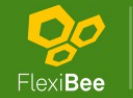

# Ukázky požadavků

- vytvoření uživatele
- založení firmy
- definování přístupu
- blokování uživatele
- výmaz uživatele

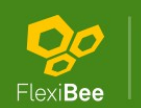

# Vytvoření uživatele

 <**user** action="create-update"><!-- založení administrátora --> <username>admin@devday</username> <password>heslo</password> <email>admin@flexibee.eu</email> <givenName>Roman</givenName> <familyName>Skamene</familyName> <ssoIdentifier>admin@flexibee.eu</ssoIdentifier> <defaultRole>ADMIN</defaultRole> <permissions>

 <manageAll>true</manageAll><!-- uživatel má implicitně právo přístupu ke všem firmám -->

</permissions>

</**user**>

<**user** action="create-update"><!-- založení běžného uživatele -->

<username>anna.mlada@devday</username>

<password>heslo</password>

<email>anna.mlada@flexibee.eu</email>

- <givenName>Anna</givenName>
- <familyName>Mladá</familyName>

#### </**user**>

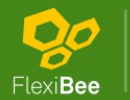

# Založení firmy

<**company** action="create-update"> <id>digitalni\_media\_s\_r\_o\_</id><!-- zároveň jméno databáze --> <name>Digitální média s.r.o.</name> <country>CZ</country> <regNo>25402544</regNo><!-- IČ --> <type>PODNIKATELE</type><!-- typ subjektu --> <adminUser role="ADMIN">admin@devday</adminUser> </**company**>

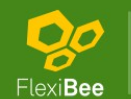

· Má **s postupe všám pohud vějřat strenán u** oprávnění **manageAll** (implicitní přístup do všech firem instance).

<!-- vytvoření přístupu a uživatelů ve vyjmenovaných firmách --> <**accessList** user="anna.mlada@devday"

action="create-update">

<access>test</access>

<access>demo</access>

</**accessList**>

<!-- odebrání přístupu ze všech firem kam uživatel přístupoval -->

<**accessList** user="anna.mlada@devday" action="delete">

<access></access><!-- prázný název = všechny

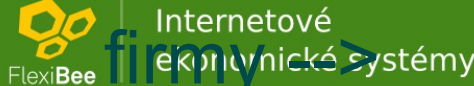

## Blokování uživatele

• Přihlášení uživatele se nezdaří s chybou informující o zablokování a zobrazující volitelně důvod odmítnutí.

<!-- zablokování neposlušného zaměstnance :-) --> <**user** action="create-update"> <username>anna.mlada@devday</username> <blocked message="Máte dovolenou!">true</blocked> </**user**>

<!-- odblokování uživatele --> <**user** action="create-update"> <username>anna.mlada@devday</username> <blocked>false</blocked>

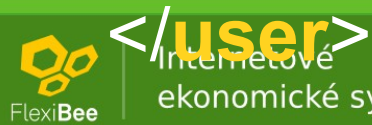

# Výmaz uživatele

• Uživatel je pouze označen jako vymazaný. Obnovit lze libovolnou aktualizací. Takto vymazaný uživatel není započítáván do počtu uživatelů v licenci.

<!-- označení uživatele jako vymazaného --> <**user** action="delete">

 <username>anna.mlada@devday</username> </**user**>

<!-- odblokování uživatele → <**user** action="create-update"> <username>anna.mlada@devday</username> </**user**>

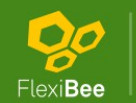

## Ukázka odpovědi

<**flexibee-batch-result** id="dd1-firmy+uzivatel"> <**entry**> <id>anna.mlada@devday</id> <entity>USER</entity> <action>CREATE\_UPDATE</action> <result> <status>CREATED</status> </result> </**entry**> <**entry**> <id>test</id> <entity>COMPANY</entity> <action>CREATE\_UPDATE</action> <result> <status>UPDATED</status> </result> </**entry**> <**entry**> <id>anna.mlada@devday</id> <entity>ACCESS\_LIST</entity> <action>CREATE\_UPDATE</action> <result> <status>UPDATED</status> </result> </**entry**>

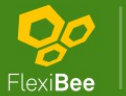

Internetové ekonomické systémy

## Užitečné vlastnosti

- změna **základních atributů** (jméno, příjmení, email, mobil) a **rolí** uživatele napříč všemi firmami
- zavedena výchozí role uživatele (v kombinaci s "manageAll" oprávněním)
- možnost nastavovat SSO identifikátor uživatele

### – OpenID, SAML autentizace

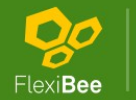

<!- změna bříjech Zea Covchozí role a tele; kromě role se propaguje do databáze všech firem kde byl uživatel již založen --> <**user** action="create-update"> <username>anna.mlada@devday</username> <familyName>Starší</familyName> <defaultRole>ADMIN</defaultRole> </**user**>

<!-- změna role uživatele / propagace výchozí role ve vyjmenovaných firmách / do všech firem --> <**accessList** user="anna.mlada@devday" action="create-update"> <access role="UZIVATEL"></access><!-- prázdný název = všechny firmy / pokud neuvedem "role" = propagace výchozí role -->

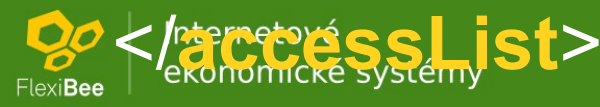

# Shrnutí a dotazy

- jediné API pro správu metadat (uživatelé, firmy, přístupy uživatelů) v rámci instance
- nové možnosti (měkký výmaz uživatelů, možnost změn některých údajů napříč všemi firmami, výchozí role)

• dotazy?

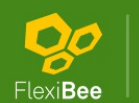

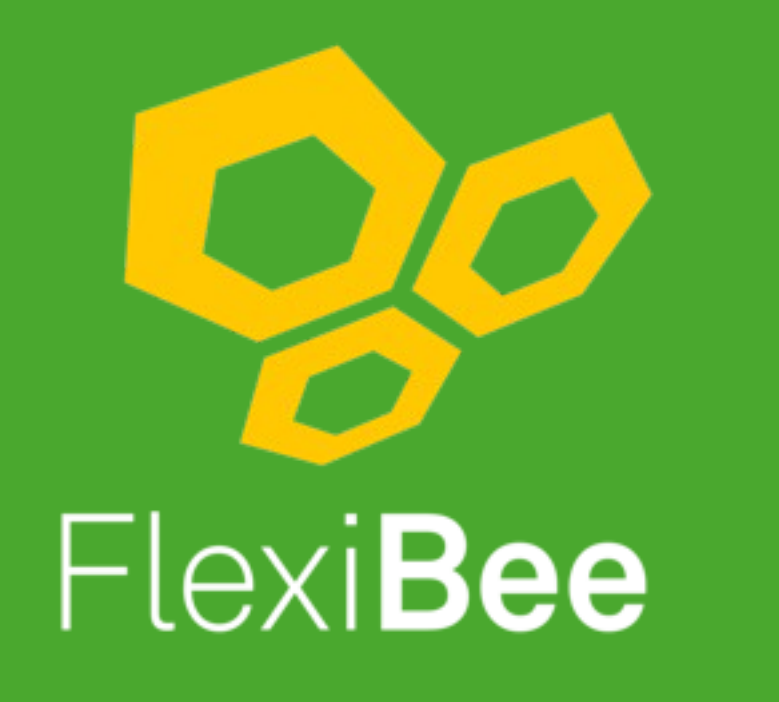

Internetové ekonomické systémy

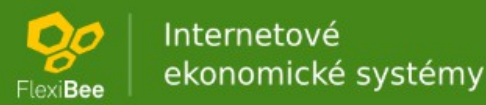

### FlexiBee API pro automatický deployment

Roman Nováček FlexiBee Systems s.r.o.

 $\left| \bigotimes_{e \times \text{Bee}} \right|$  Internetové<br>exponenické systémy

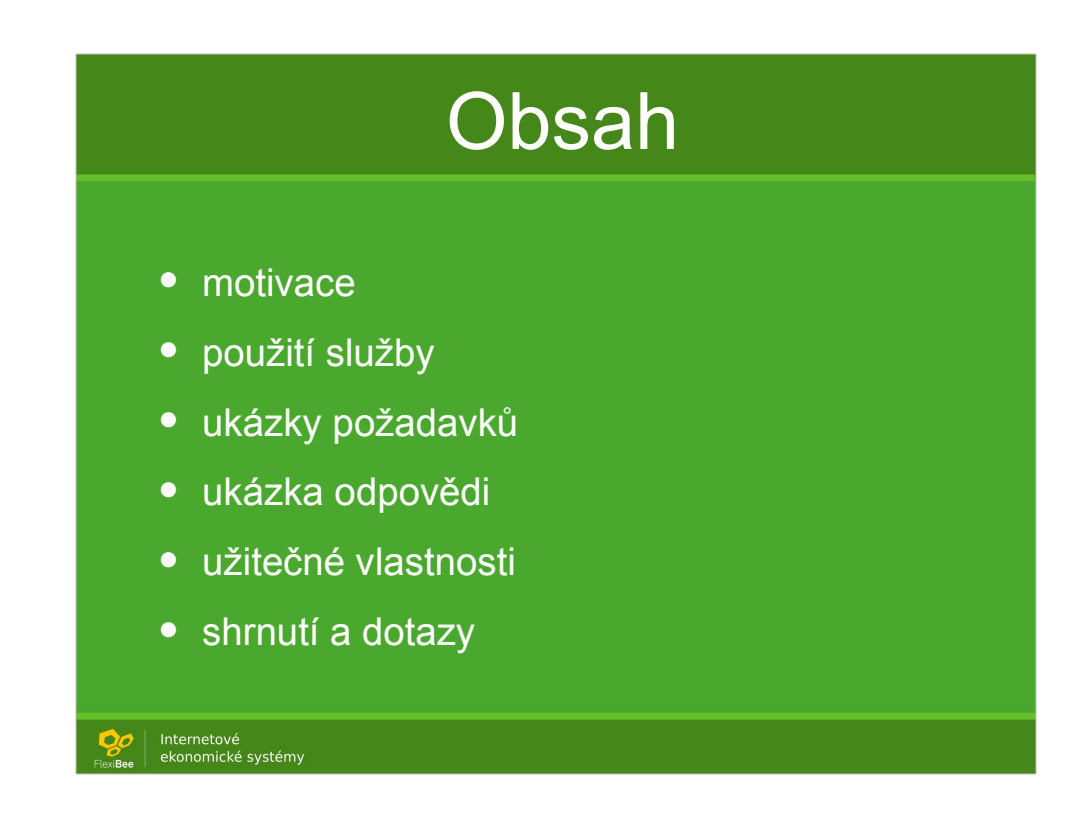

3 základní kategorie

Třetí kategorie = žádaný cílový stav

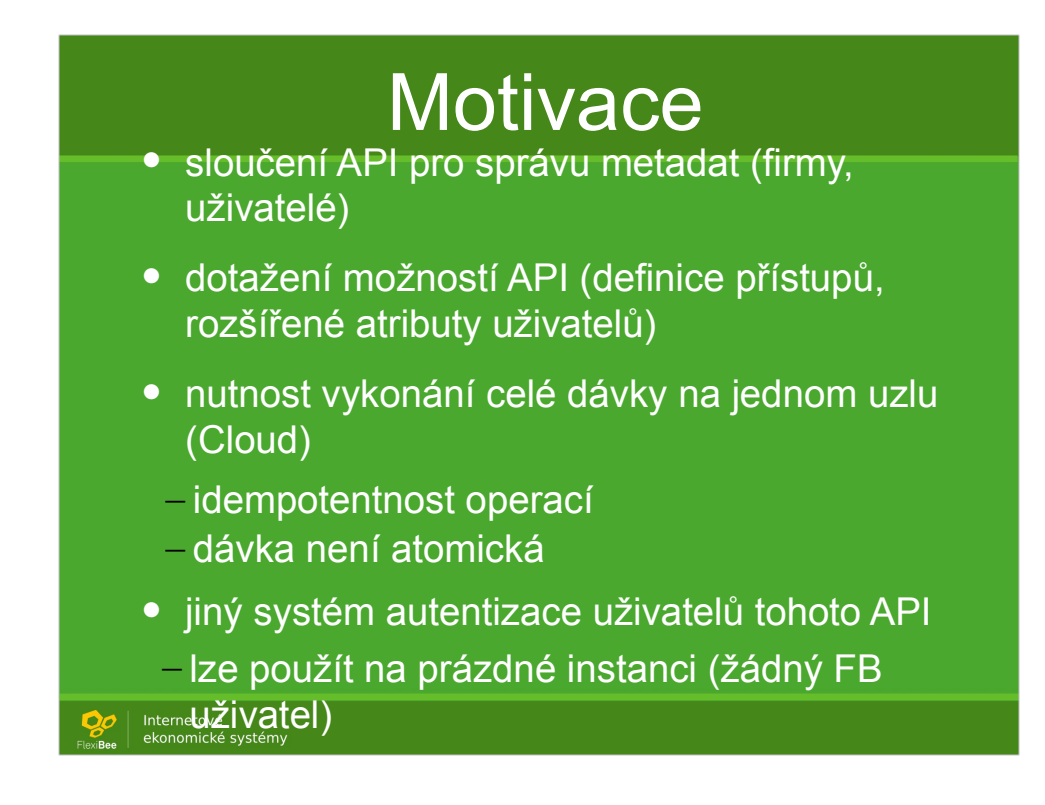

Nelze = lze, ale provize jde tomu, kdo rezervoval.

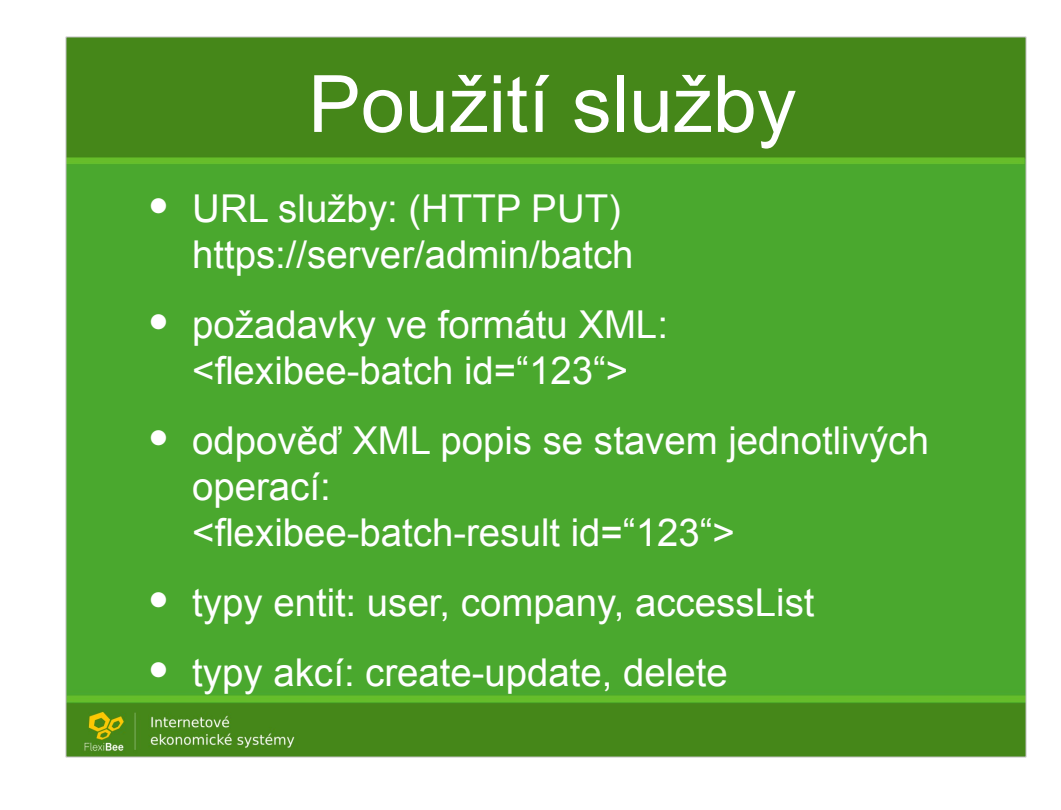

Cílem je aby partneři prodali:

```
Krabici (provize)
```
 $+$ 

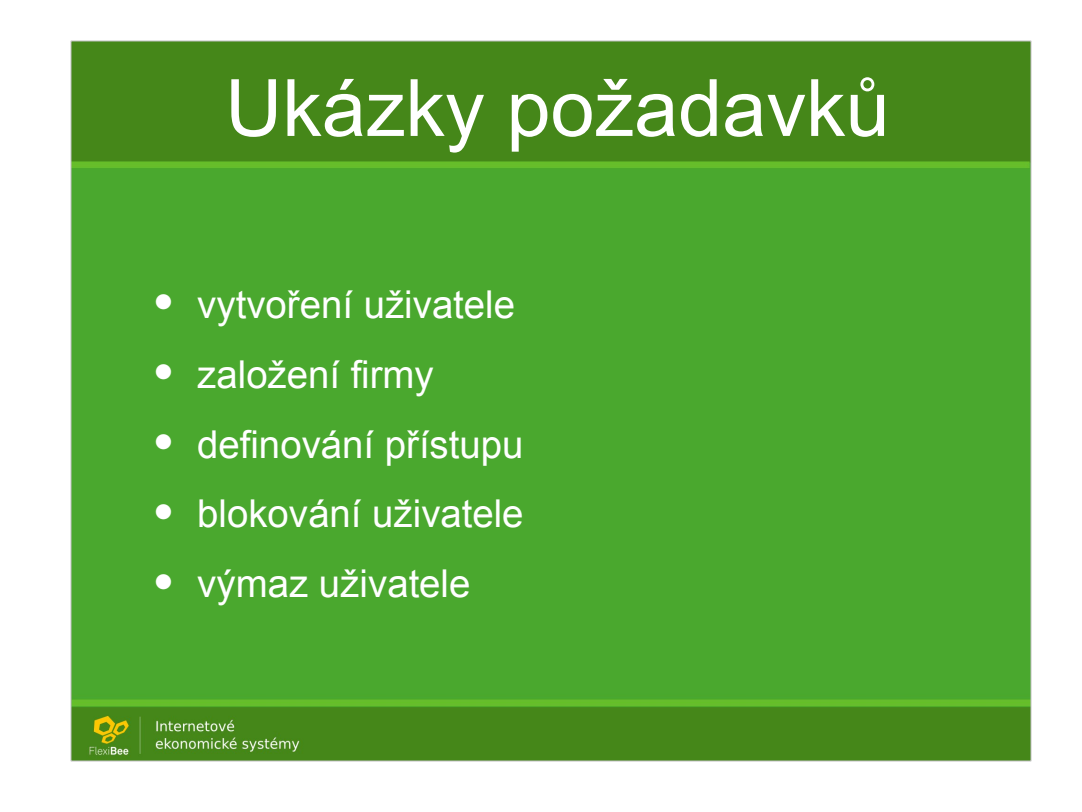

Cílem je aby partneři prodali:

```
Krabici (provize)
```
 $+$ 

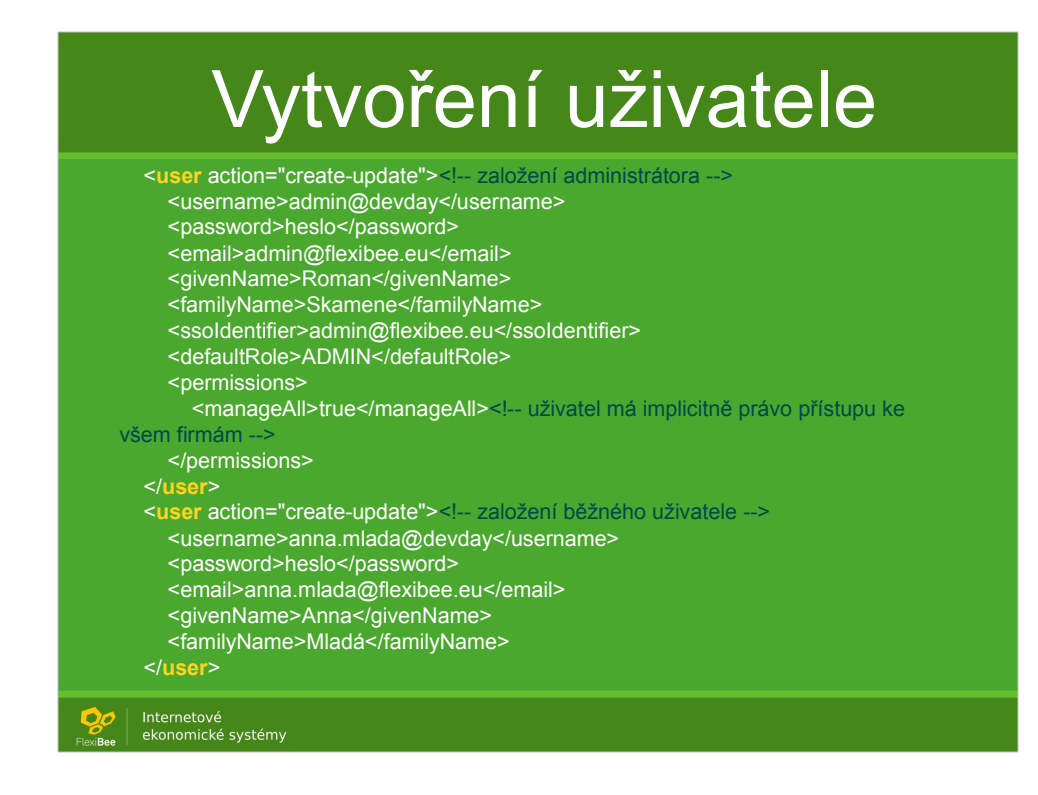

Cílem je aby partneři prodali:

```
Krabici (provize)
```
 $+$ 

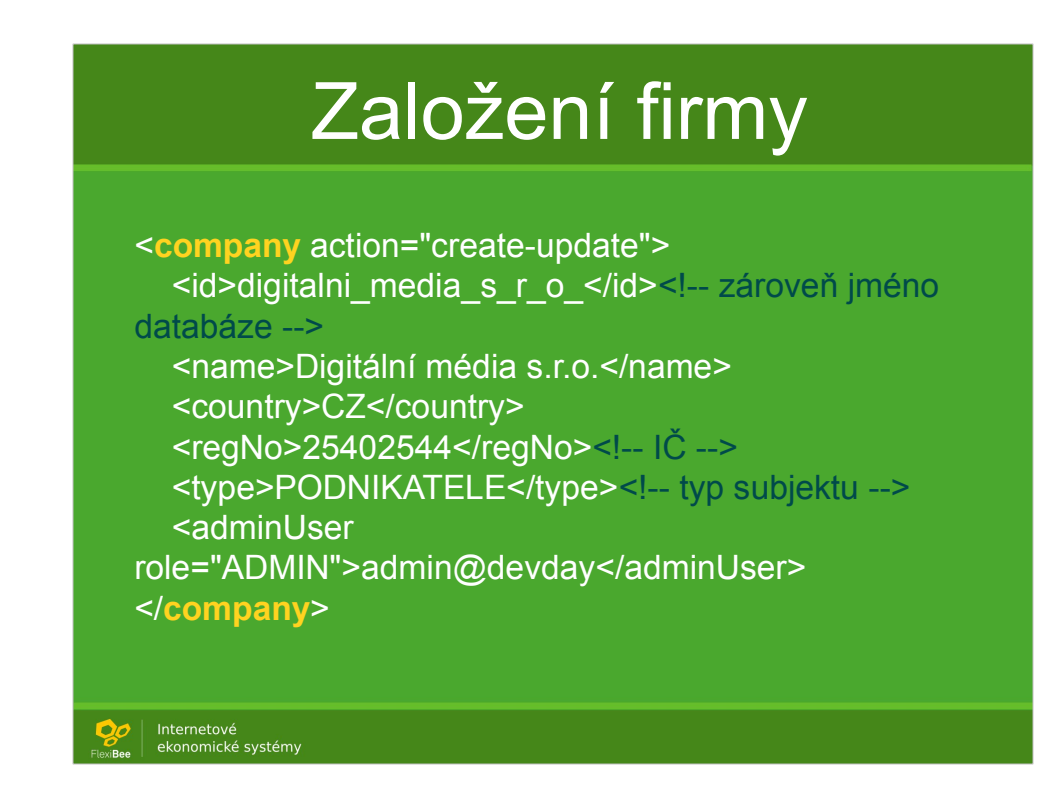

Cílem je aby partneři prodali:

```
Krabici (provize)
```
 $+$ 

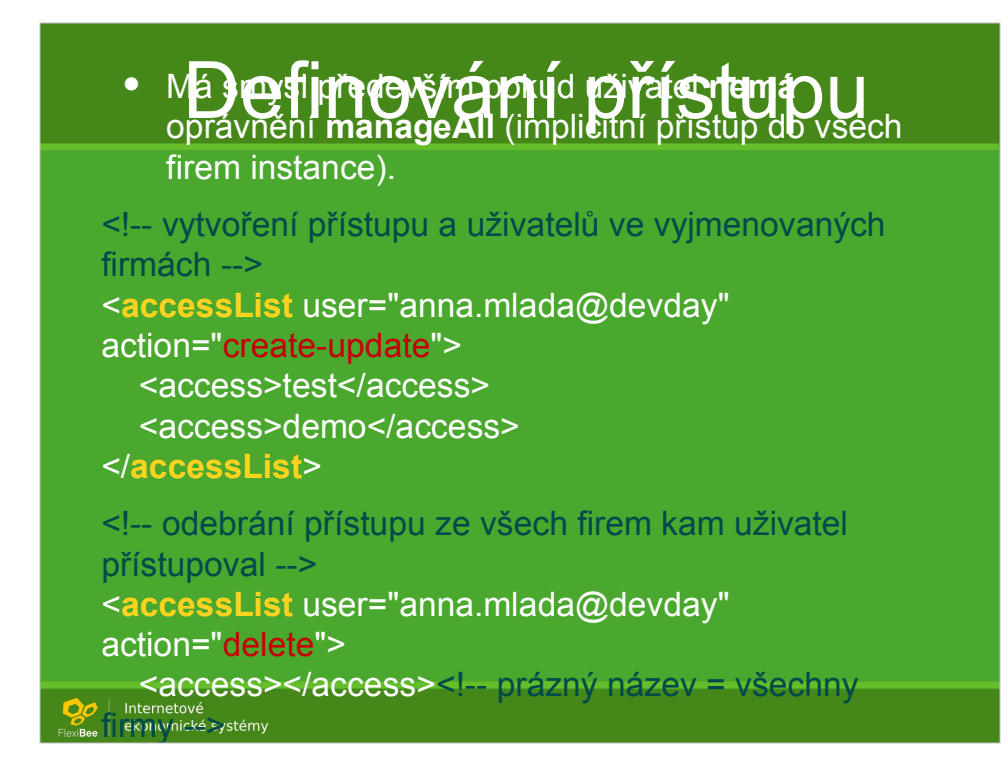

Cílem je aby partneři prodali:

```
Krabici (provize)
```
 $+$ 

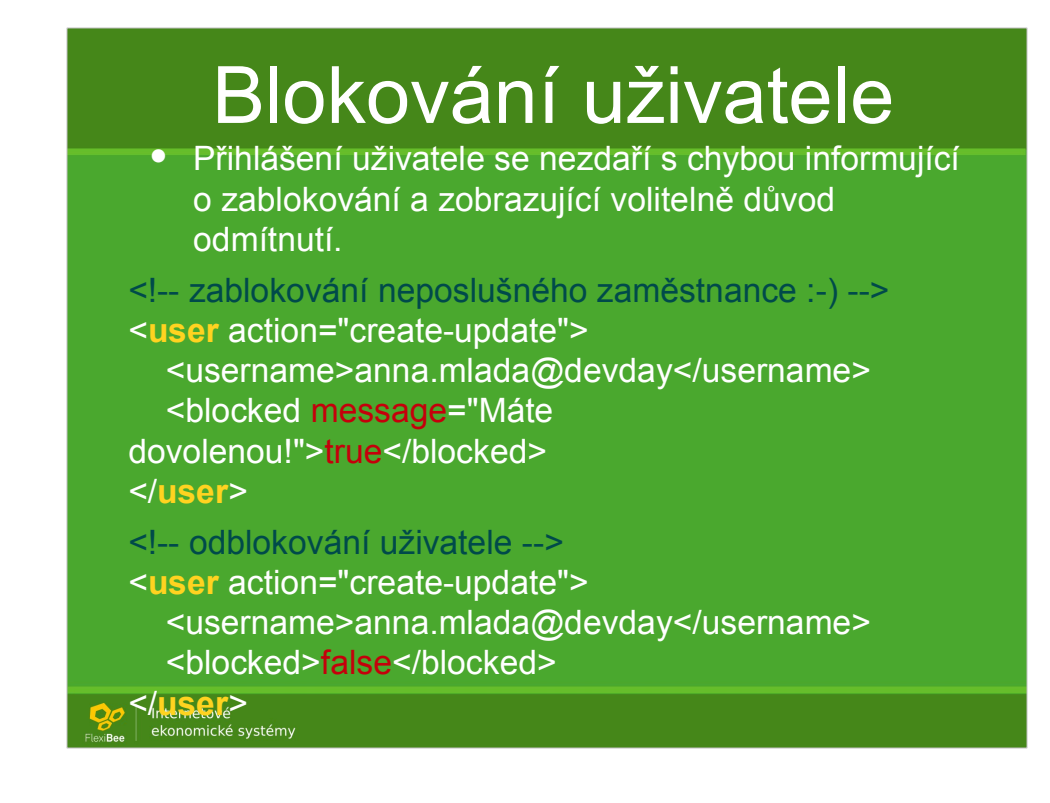

Cílem je aby partneři prodali:

```
Krabici (provize)
```
 $+$ 

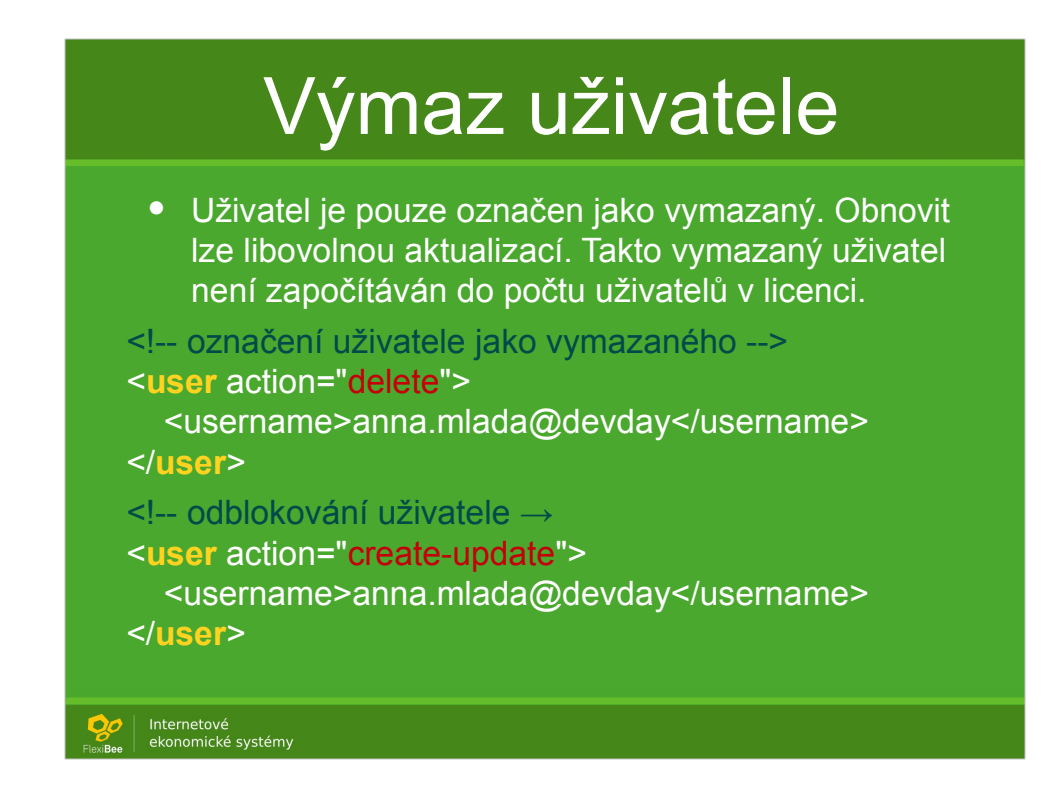

Cílem je aby partneři prodali:

```
Krabici (provize)
```
 $+$ 

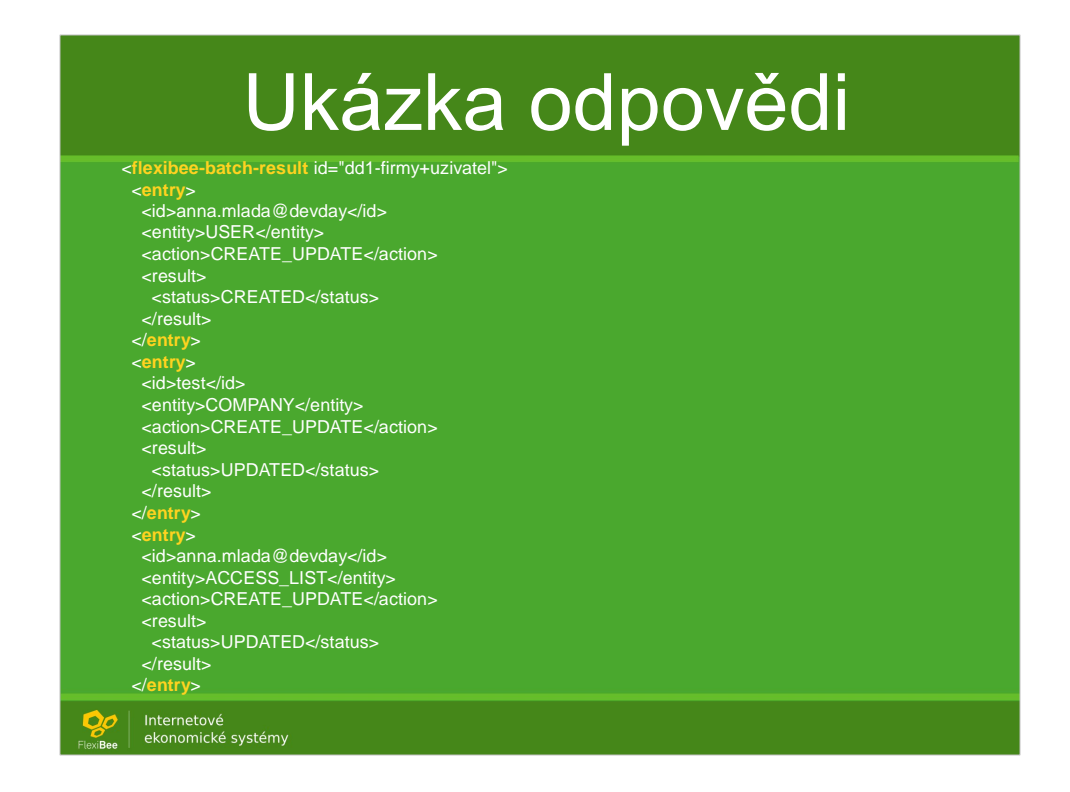

Cílem je aby partneři prodali:

```
Krabici (provize)
```
 $+$ 

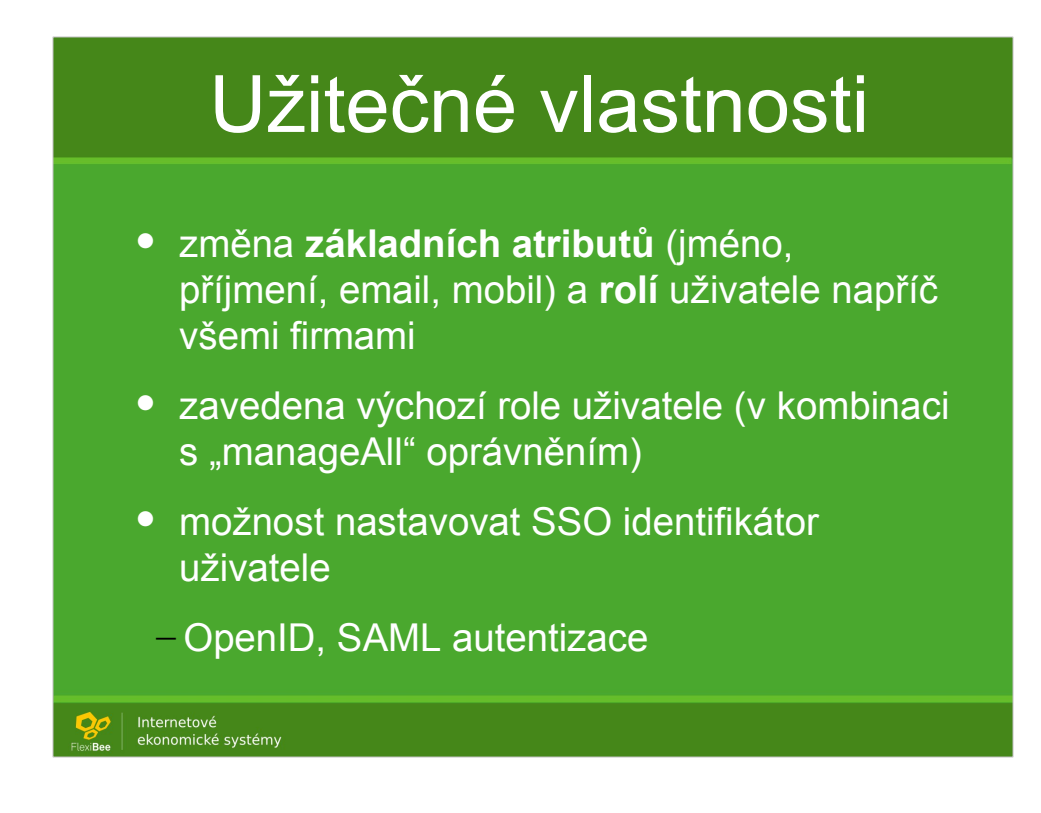

Cílem je aby partneři prodali:

```
Krabici (provize)
```
 $+$ 

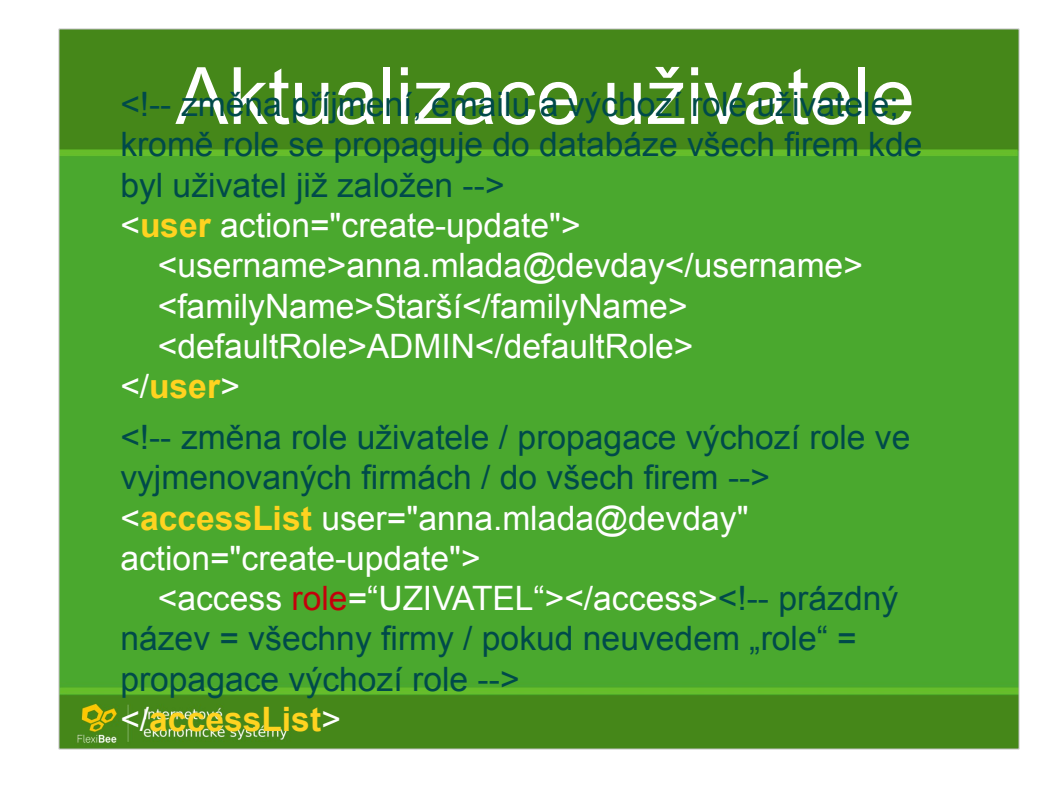

Cílem je aby partneři prodali:

```
Krabici (provize)
```
 $+$ 

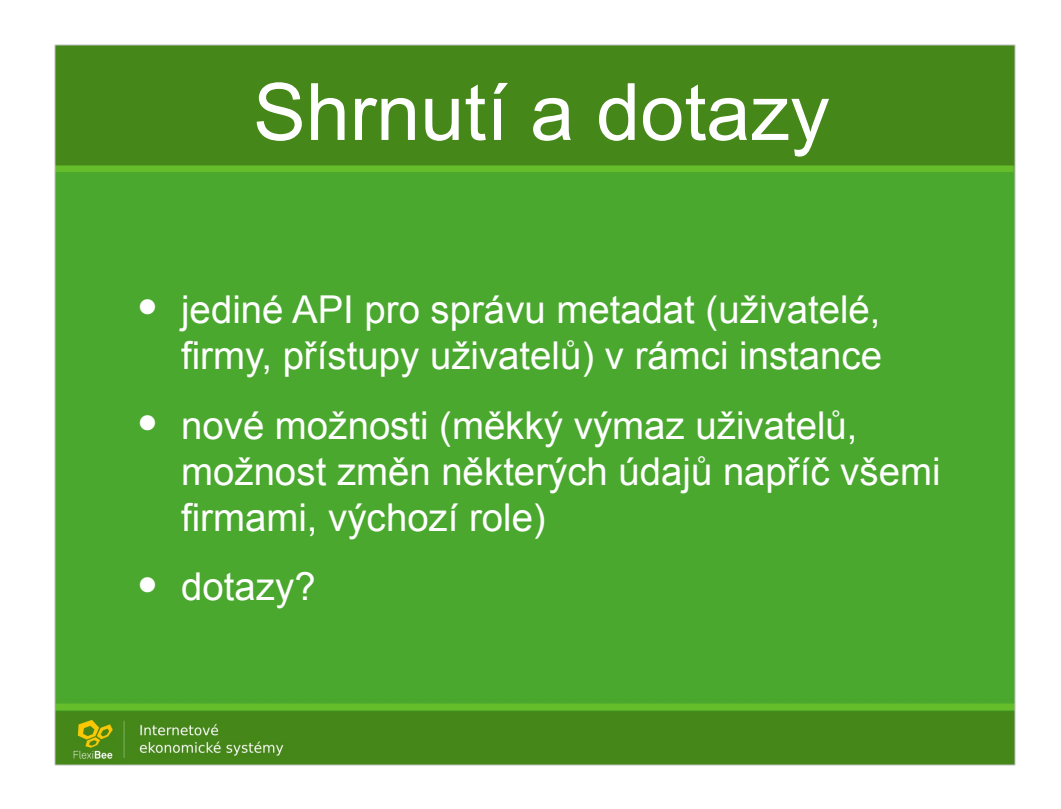

Nelze = lze, ale provize jde tomu, kdo rezervoval.

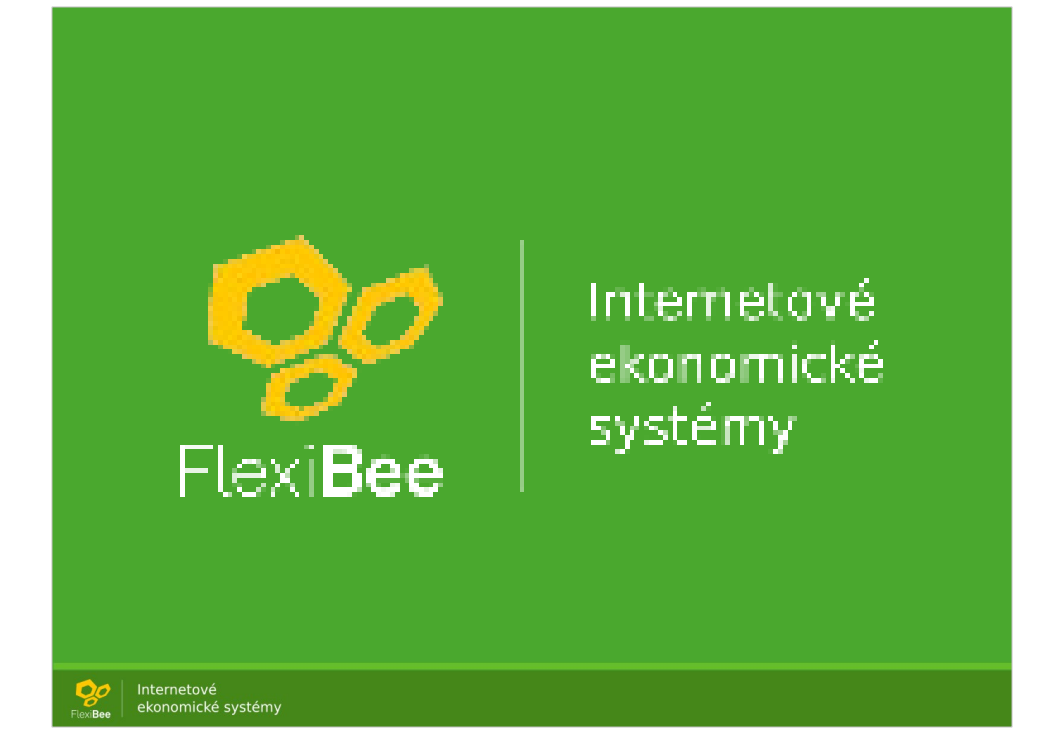